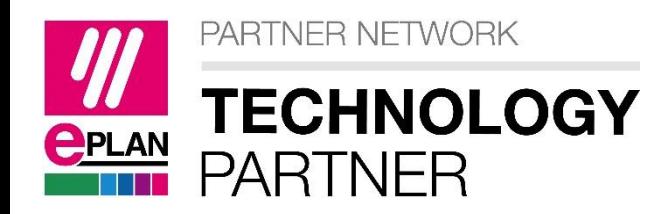

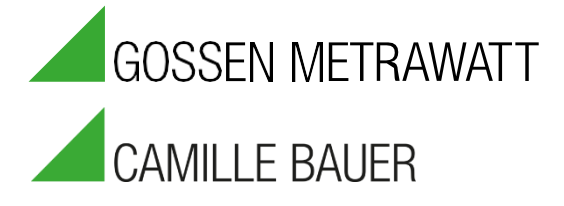

# **HOCHWERTIGE SCHALTANLAGEN** PRÜFEN

ÜBERNAHME DER PLANUNGSDATEN AUS EPLAN DIREKT ZUM PRÜFGERÄT

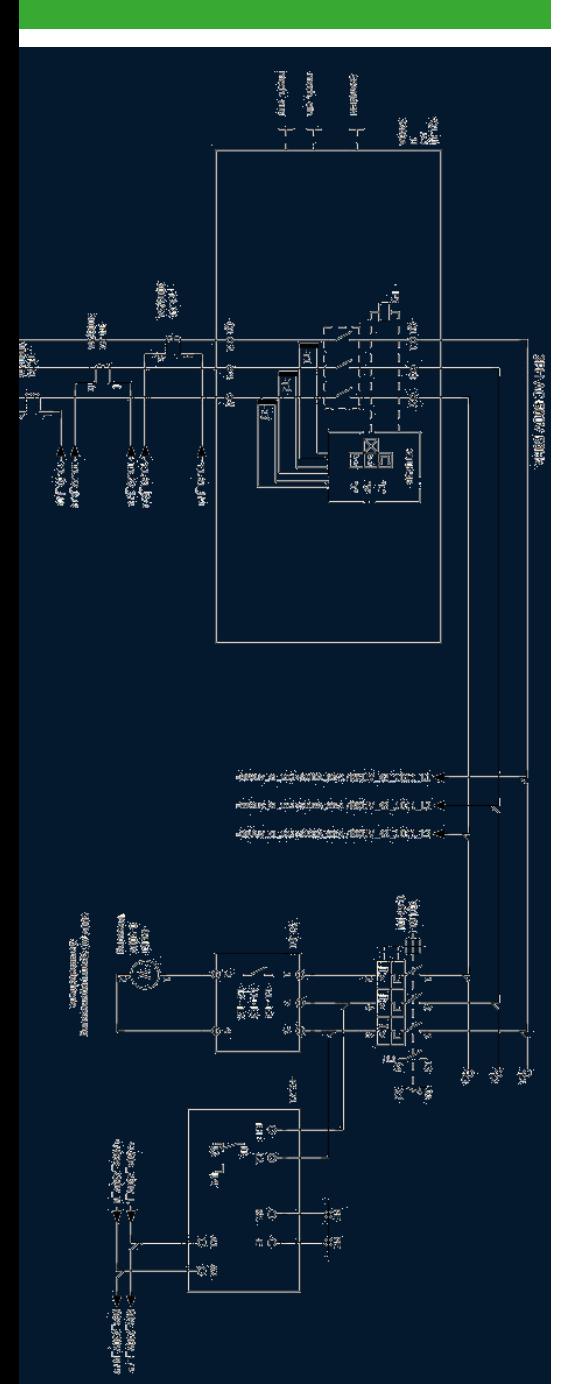

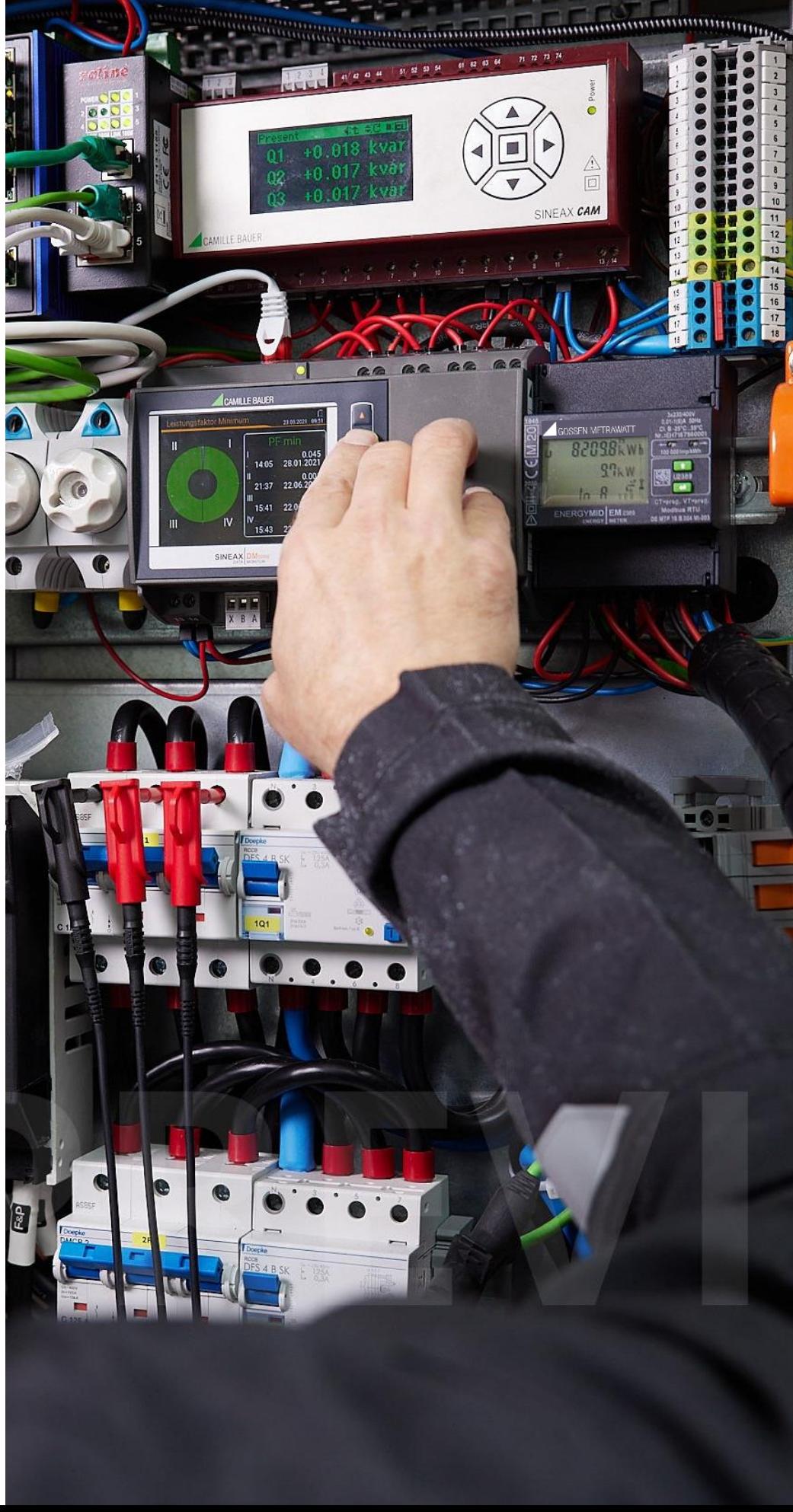

## DATENINTEGRATION VON EPLAN PLATFORM IN IZYTRONIQ

Die Elektroplanung ist ein komplexes Themenfeld: Oft arbeiten mehrere Personen unterschiedlicher Disziplinen gleichzeitig an einem Projekt. Daten der Elektrotechnik müssen auch für andere Abteilungen, wie etwa die Auftragsbearbeitung und Produktion, verwendbar sein. Gleichzeitig steht die Elektrotechnik stets unter Zeitdruck, muss rechtzeitig liefern und dabei die entstehenden Kosten im Auge behalten. EPLAN bietet Ihnen ganzheitliche Softwarelösungen für eine effiziente prozessübergreifende Elektroplanung aus einem Guss.

EPLAN bietet Software und Service rund um das Engineering in den Bereichen Elektrotechnik, Automatisierung und Mechatronik und entwickelt eine der weltweit führenden Softwarelösungen für den Maschinen-, Anlagen- und Schaltschrankbau.

IZYTRONIQ ist eine Software für das Messdatenmanagement bei der Prüfung von Anlagen, Maschinen, Schaltanlagen und Geräten. Basierend auf dem Konnektor kann der Kunde automatisch die relevanten Daten aus den Schaltplänen aus EPLAN übernehmen (z.B. Kabelinformationen, Stromkreise, elektrische Geräte), die in IZYTRONIQ benötigt werden, um die komplette Struktur an das verwendete Gossen Metrawatt Prüfgerät zu übertragen oder um die normkonforme Prüfdokumentation zu erstellen.

#### DIE VORTEILE

Kunden profitieren somit von einem durchgängigen Prozess von der elektrotechnischen Planung mit Dokumentation bis hin zur Prüfung und normkonformer Dokumentation der Durchführung.

Der schnelle, einfache und sichere Weg zum Protokoll

- **Spart Zeit und somit Geld**
- Daten müssen nur einmal eingegeben werden
- **-** Datenübernahme minimiert Eingabefehler

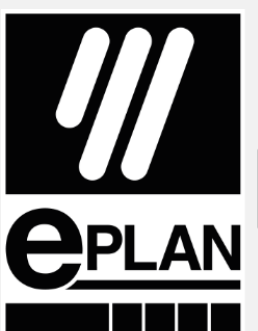

#### DAS KONZEPT:

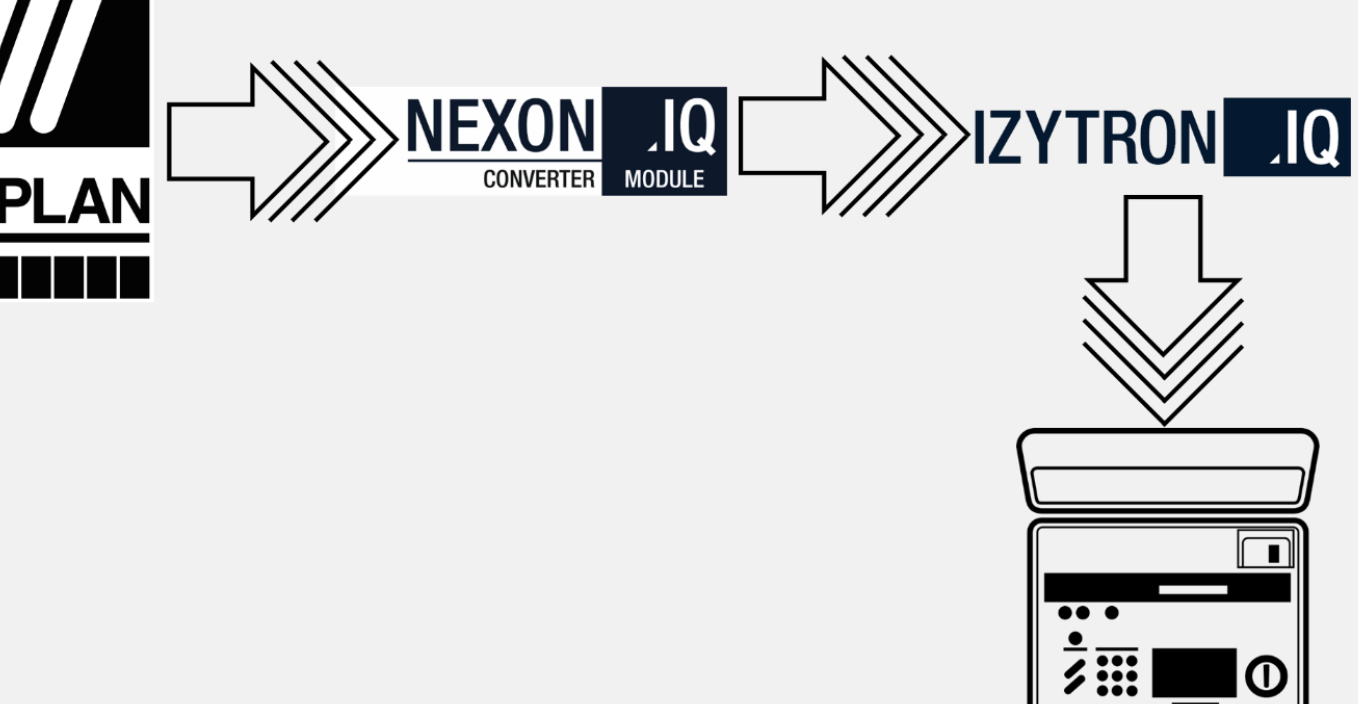

# **SCHRITT 1** EPLAN öffnen

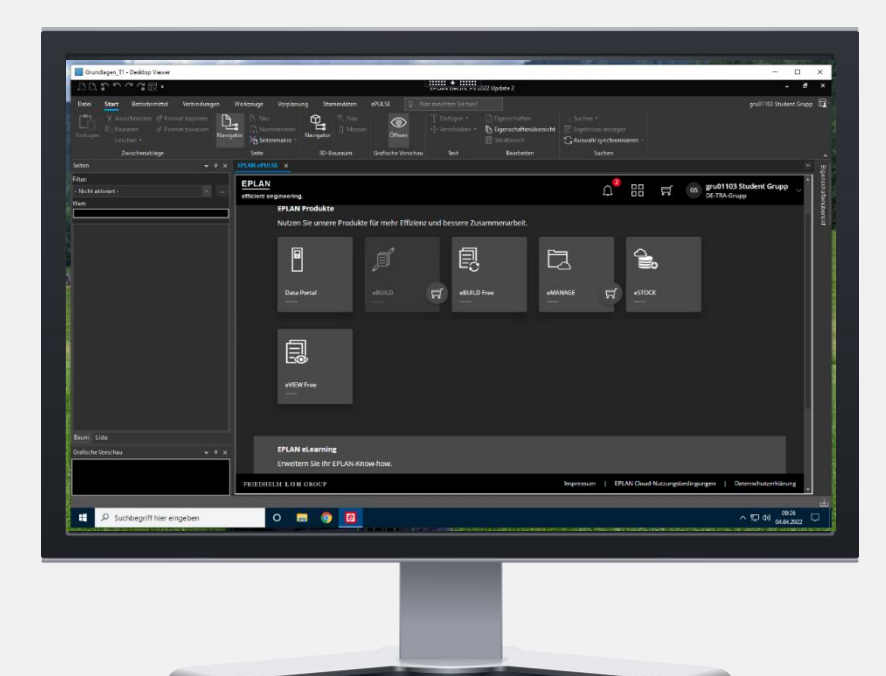

Vorplanung, Projektierung und Konstruktion der elektrischen Schaltanlage und Kabelbäume

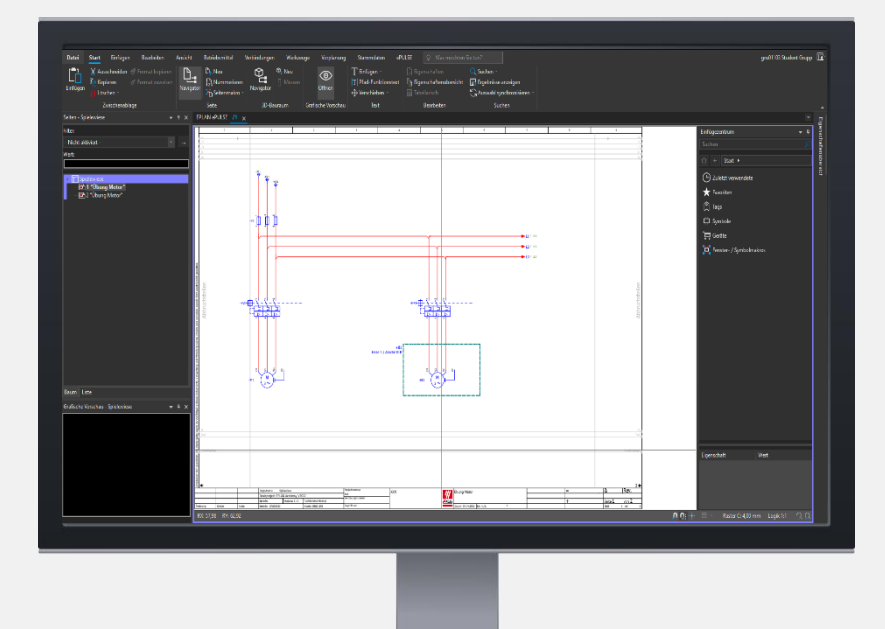

Strukturen, Inhaltsverzeichnis, Leistenbezeichnung

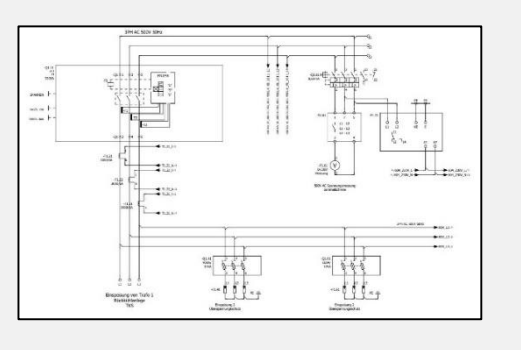

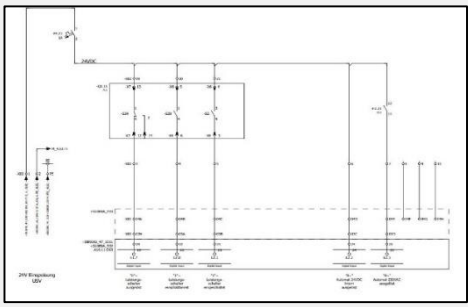

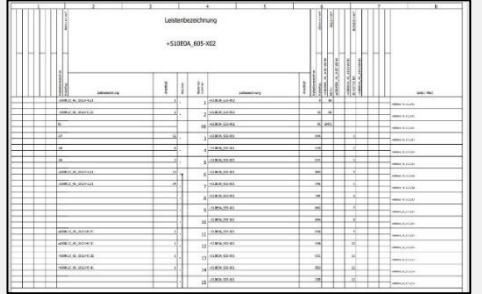

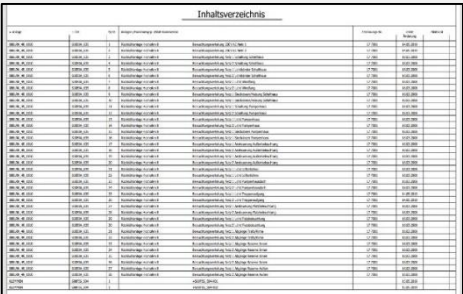

# **SCHRITT 2**

Export aus EPLAN

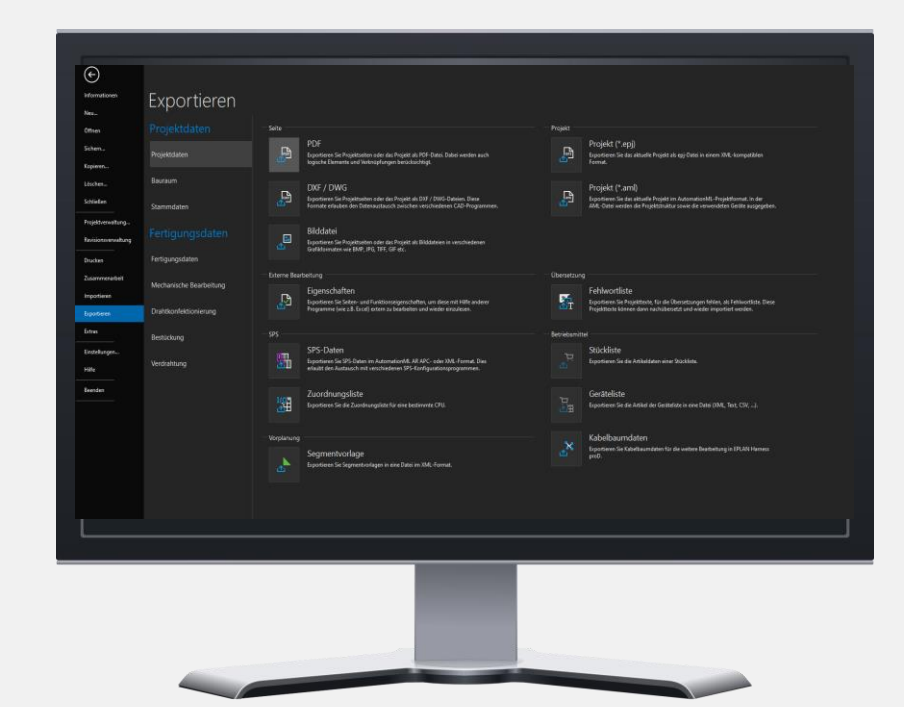

Projekt- und Produktionsdaten Exportieren (Kunden-ID, Kunde, Werk, Standort, Equipment-ID, Equipment-Typ, Eindeutige ID, GMC-I-Typ, Technische Merkmale, Positionsnummer). Diese Daten werden für die Definition und Weiterverwendung durch die Prüftechnik von Gossen Metrawatt Benötigt und können nach Konvertierung und Zuordnung an die IZYTRONIQ-Software übergeben werden.

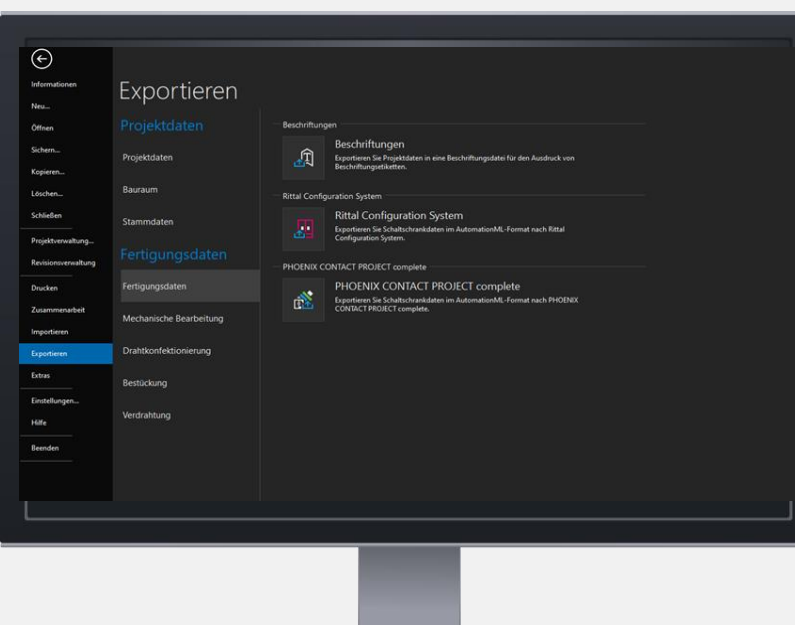

Export Projektdaten

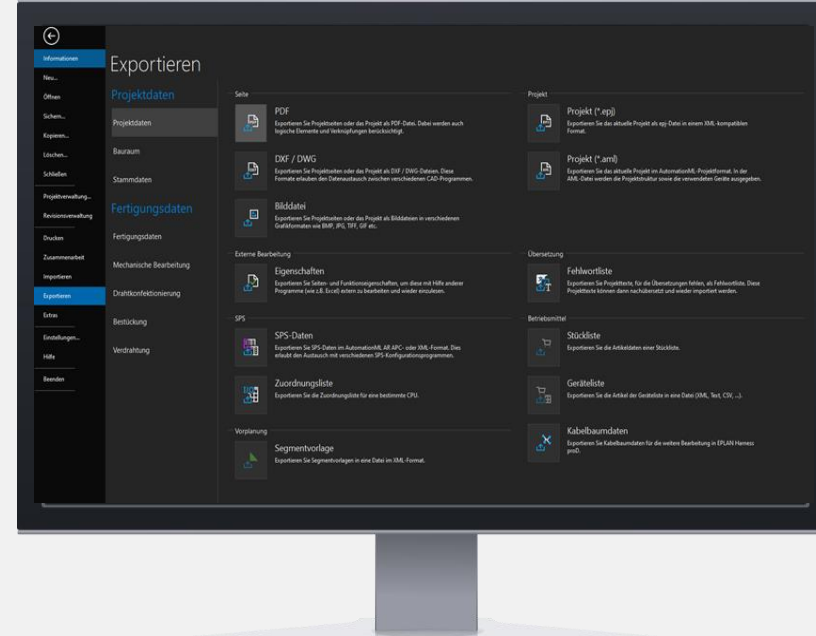

#### **SCHRITT 3**

Import des EXCEL Files in die Konverterungssoftware NEXONIQ

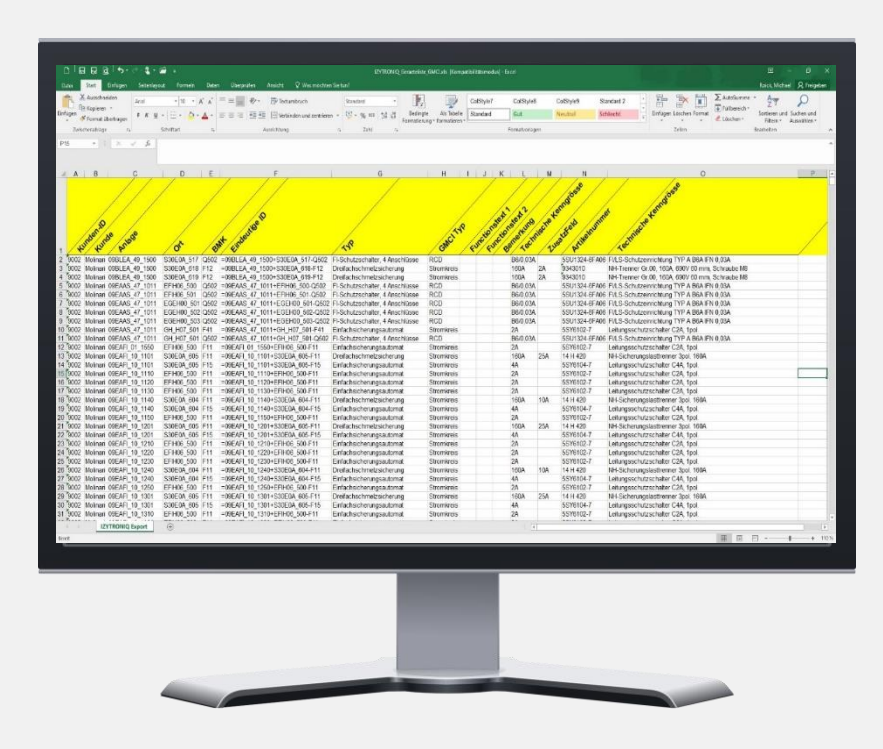

## Öffnen der Software NEXONIQ

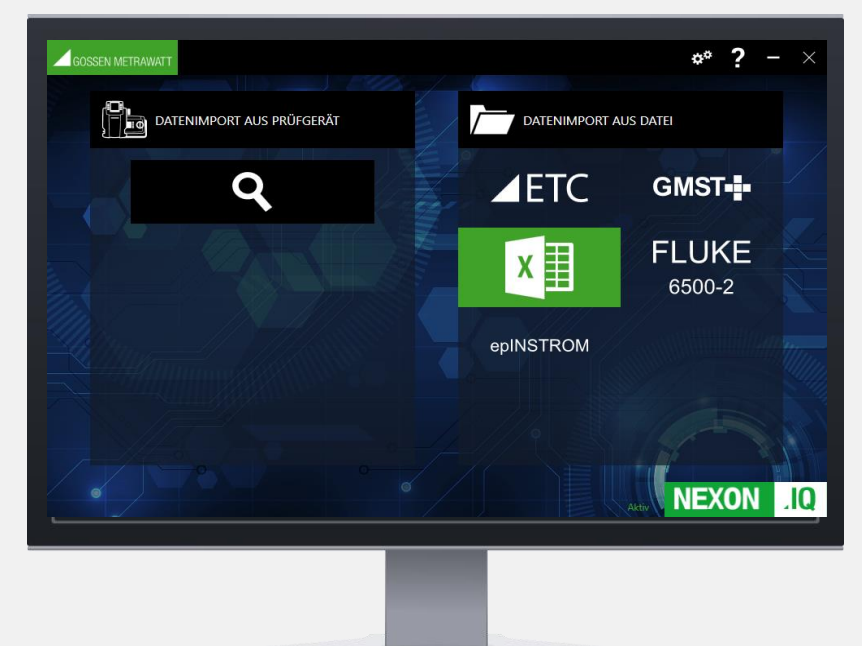

#### Datei auswählen

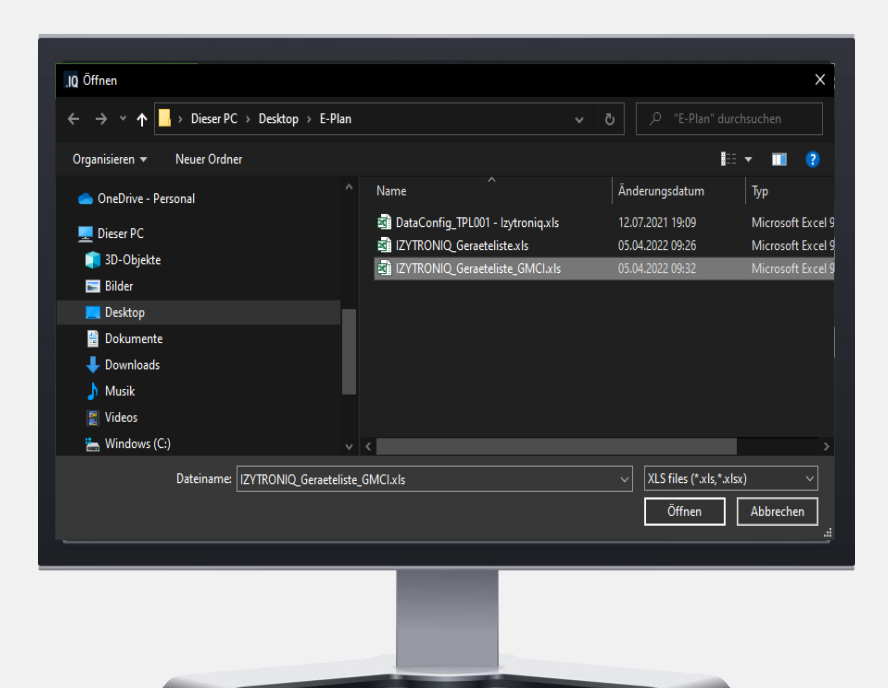

## Zuordnung der Parameter

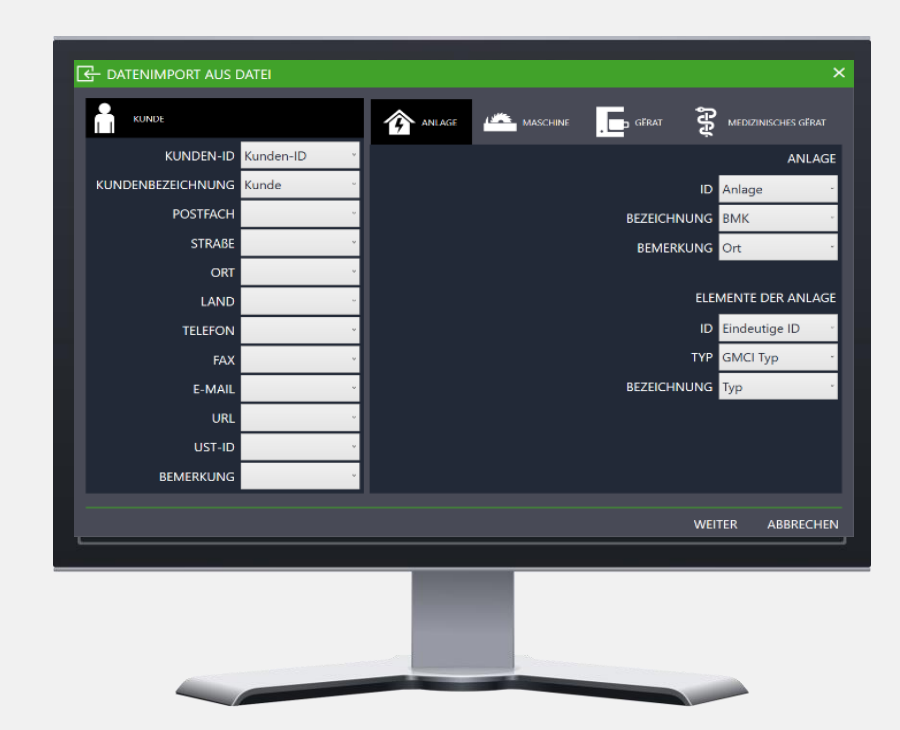

# Erzeugen eines kompatiblen IZYTRONIQ-Files

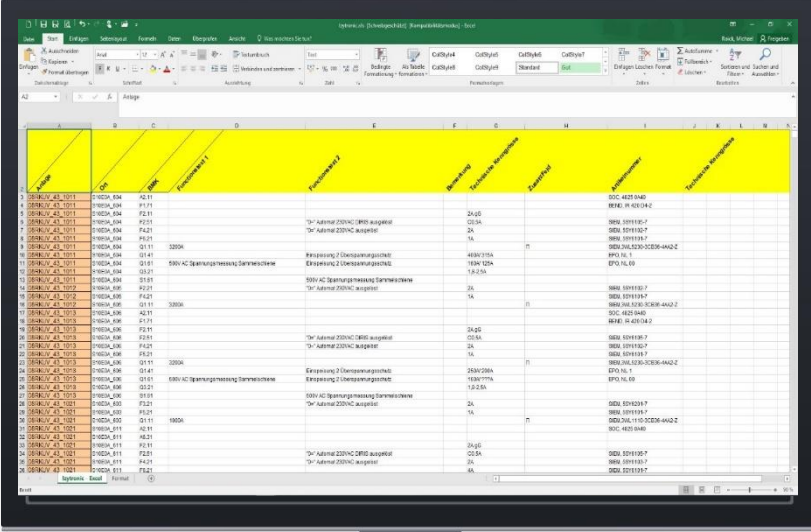

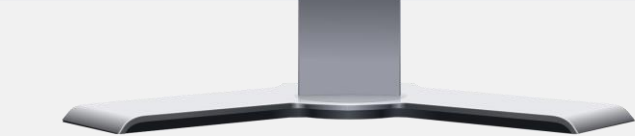

#### SCHRITT<sub>4</sub>

Datenimport in IZYTRONIQ Software IZYTRONIQ öffnen

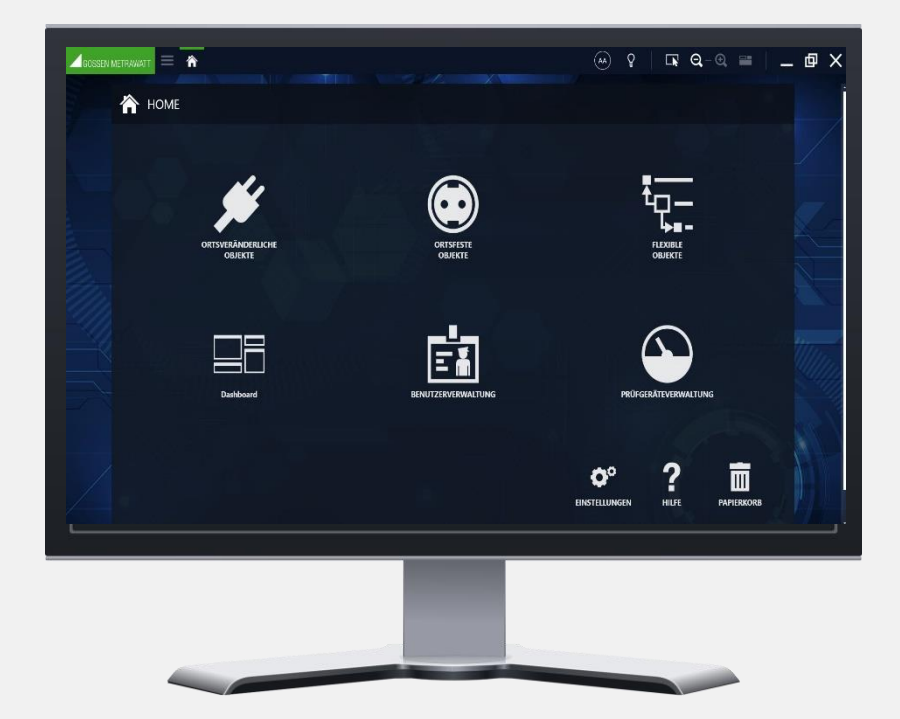

Auswahl "Ortsfeste Objekte"

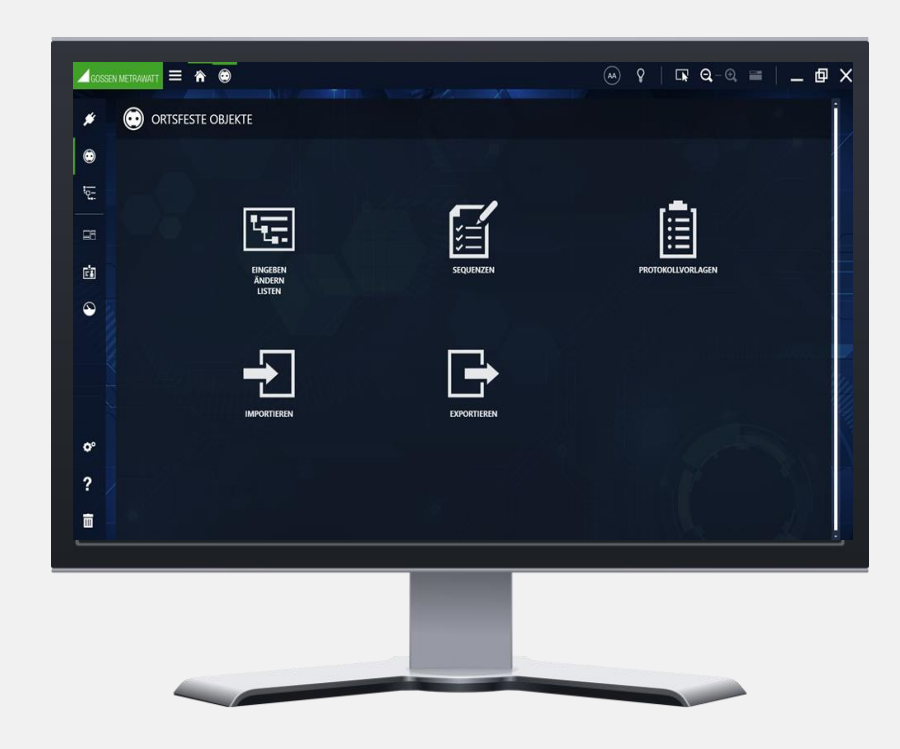

#### Importieren –

# Datei auswählen und Import starten

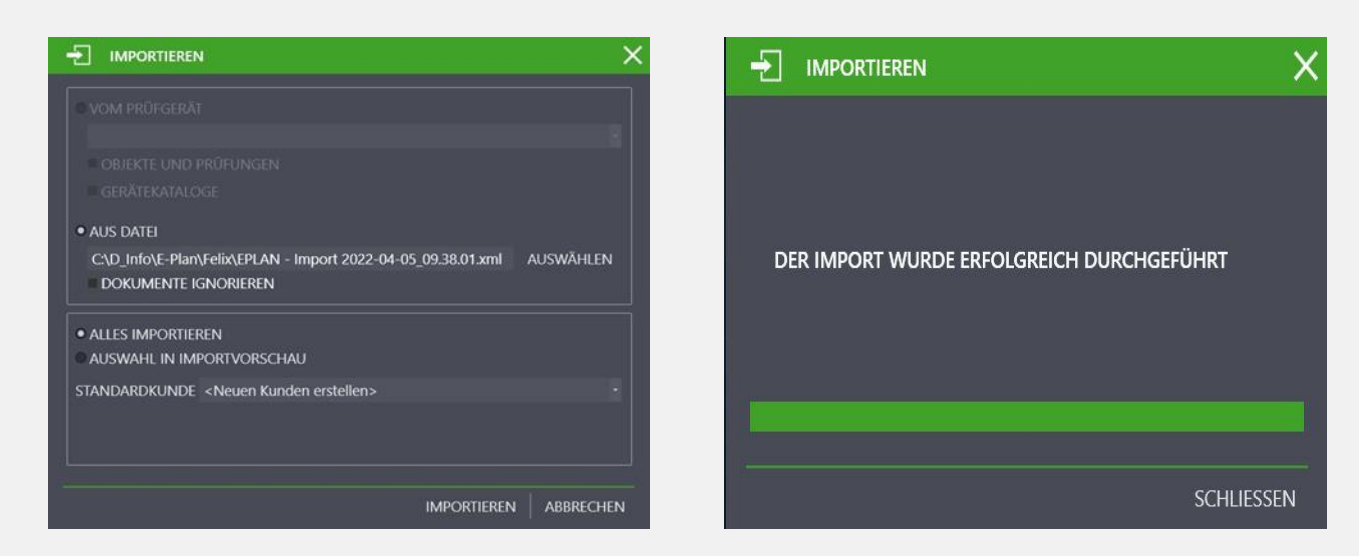

Struktur öffnen (Eingeben, Ändern, Listen)

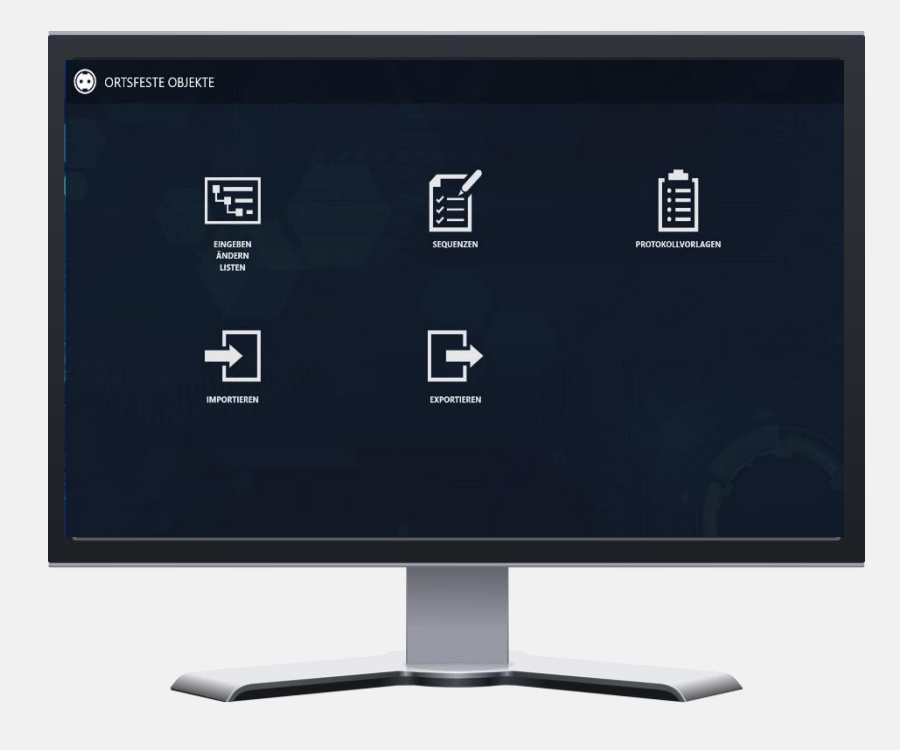

#### Kunden / Objekt auswählen,

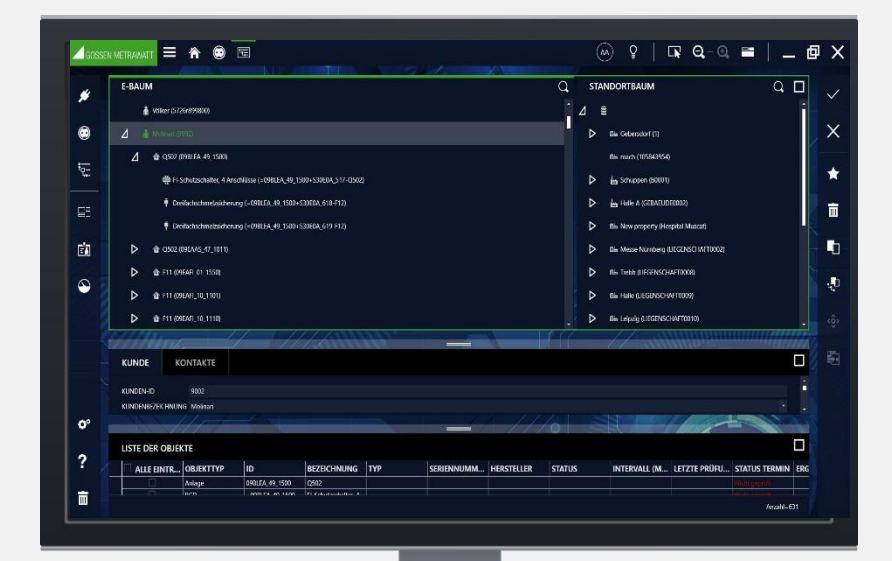

#### Export zum Prüfgerät auswählen

 $\boldsymbol{\mathsf{x}}$ · ZUM PRÜFGERÄT Profitest Prime (COM8): CL5831370012<br>
V OBJEKTE GERÄTEKATALOGE SEQUENZEN 鱼  $\mathop{ii}\nolimits$ IN XML-DATEI IN IZY-DATEI

O ORTSFESTE OBJEKTE

Kunden auswählen Export starten

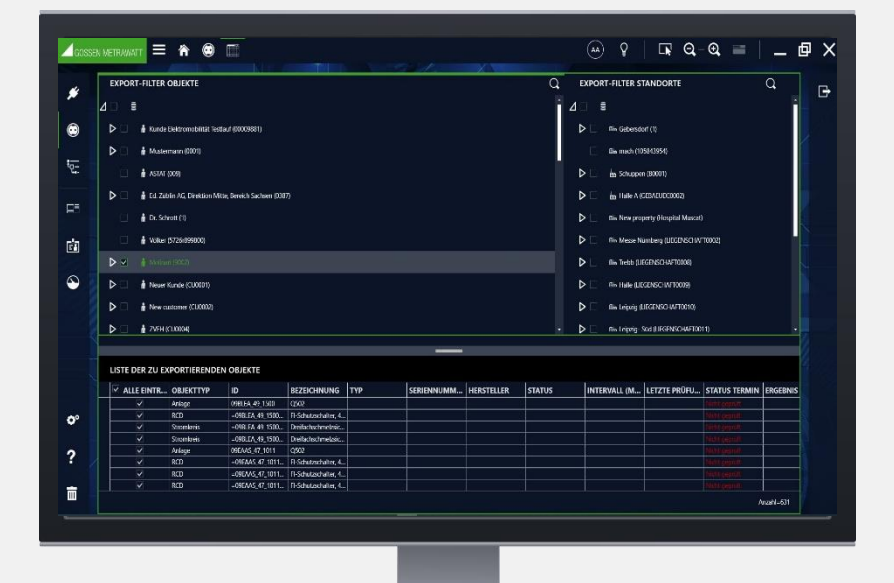

#### Export abgeschlossen

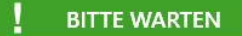

DIE DATEN WERDEN AN DAS GERÄT PROFITEST PRIME (COM8): CL5831370012 GESENDET.

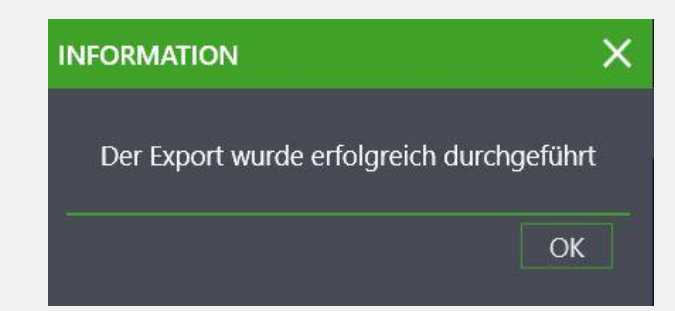

### **SCHRITT 5**

Daten sind im Prüfgerät Start der Messungen / Prüfungen

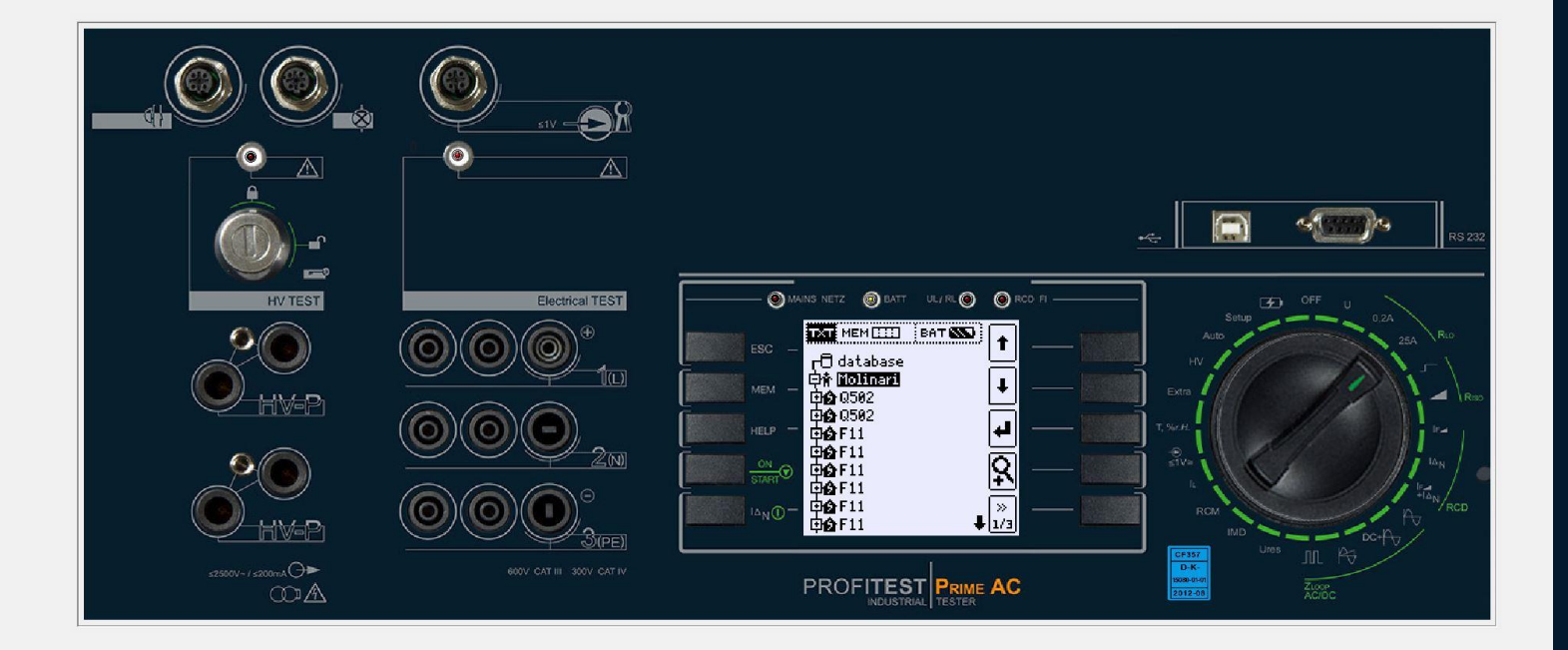

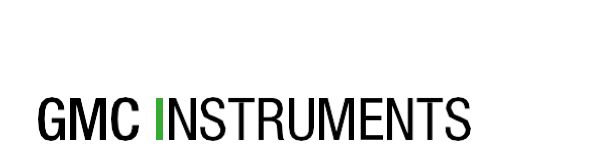

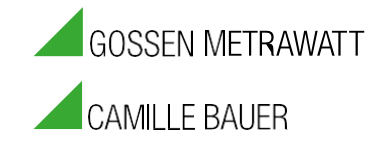

Gossen Metrawatt GmbH Südwestpark 15 ■ 90449 Nürnberg ■ Deutschland Tel.: +49 911 8602 -111 ■ Fax: +49 9118602 -777